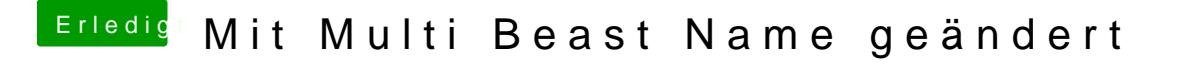

Beitrag von TuRock vom 17. Dezember 2012, 21:44

installiere doch wieder mit Multibeast MAC PRO, oder geht das nicht !? kannst meinen haben, Mac Pro 3,1